#### **Compiladores**

#### Visão Geral do Processo de Compilação

João Marcelo Uchôa de Alencar joao.marcelo@ufc.br UFC-Quixadá

# Visão Geral

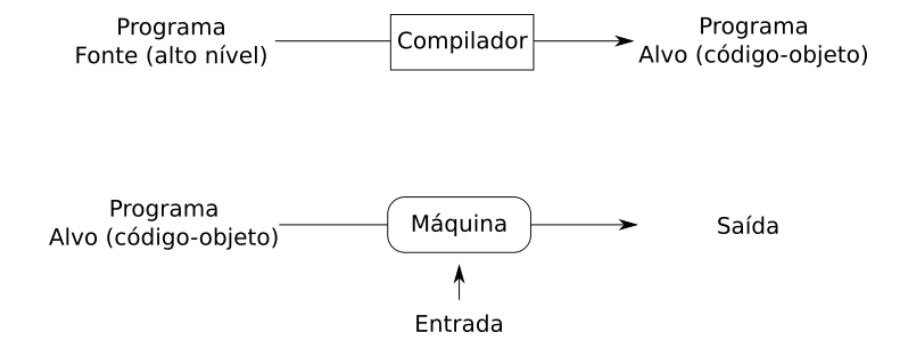

# Visão Geral

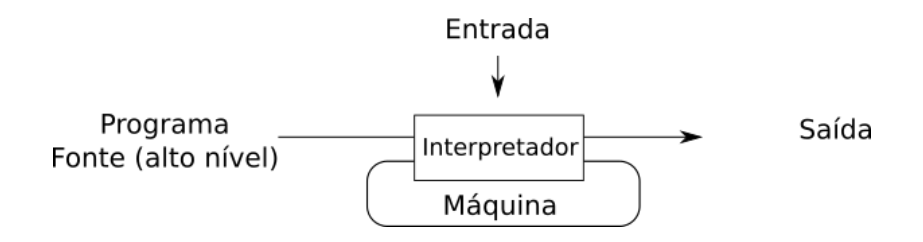

# Visão Geral

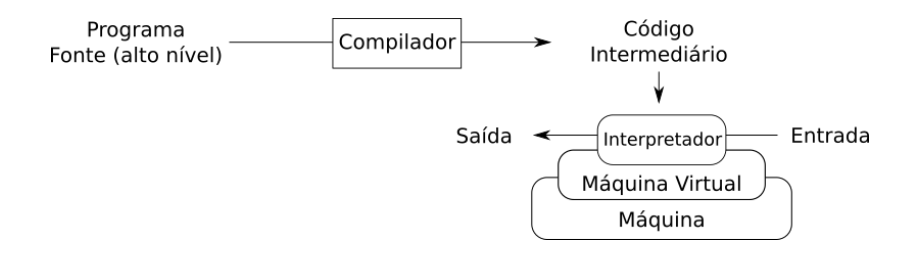

### Reflex˜oes

- ▶ Qual é a diferença entre um compilador e interpretador?
- $\triangleright$  Quais as vantagens/desvantagens de cada um?
- $\triangleright$  Um compilador que ao receber uma linguagem de alto nível produza código em C no lugar de código objeto teria alguma utilidade?

# <span id="page-6-0"></span>Histórico

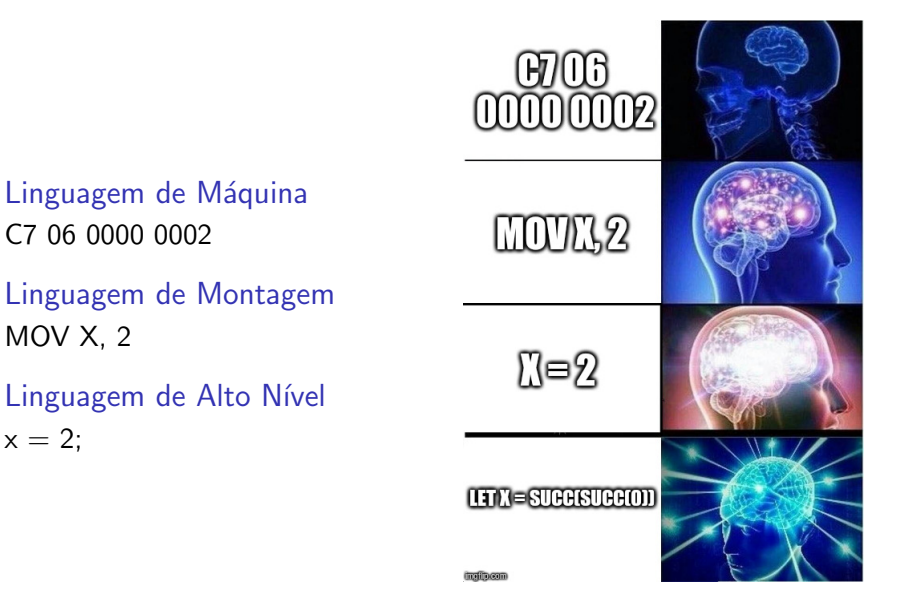

C7 06 0000 0002

MOV X, 2

 $x = 2$ ;

## Histórico

- ▶ John Backus: Fortran:
- $\blacktriangleright$  Noam Chomsky: Gramáticas;
- $\triangleright$  Geradores de analisadores sintáticos e geradores de sistemas de varredura;
- ▶ Verificação de tipos e linguagens funcionais.

Exemplo - Linguagem de Alto Nível

```
#include <stdio.h>
```

```
int main(int argc, char *argv[]) {
   int x = 2;
   return 0;
}
```
## Exemplo - Linguagem de Montagem

```
.file "historico.c"
       .text
       .globl main
       .type main, @function
main:
LFRO.cfi_startproc
       pushq %rbp
       .cfi def cfa offset 16
       .cfi offset 6. -16movq %rsp, %rbp
       .cfi_def_cfa_register 6
       movl %edi, -20(*rbp)movq \%rsi, -32(\%rbp)
       movl \$\text{2}, -4(\% \text{rbp})mov1 $0, %eax
       popq %rbp
       .cfi_def_cfa 7, 8
       ret
       .cfi_endproc
.LFE0:
       .size main, .-main
       .ident "GCC: (Ubuntu 5.4.0-6ubuntu1~16.04.6) 5.4.0 20160609"
       .section .note.GNU-stack,"", Oprogbits
```
## <span id="page-10-0"></span>Programas Relacionados

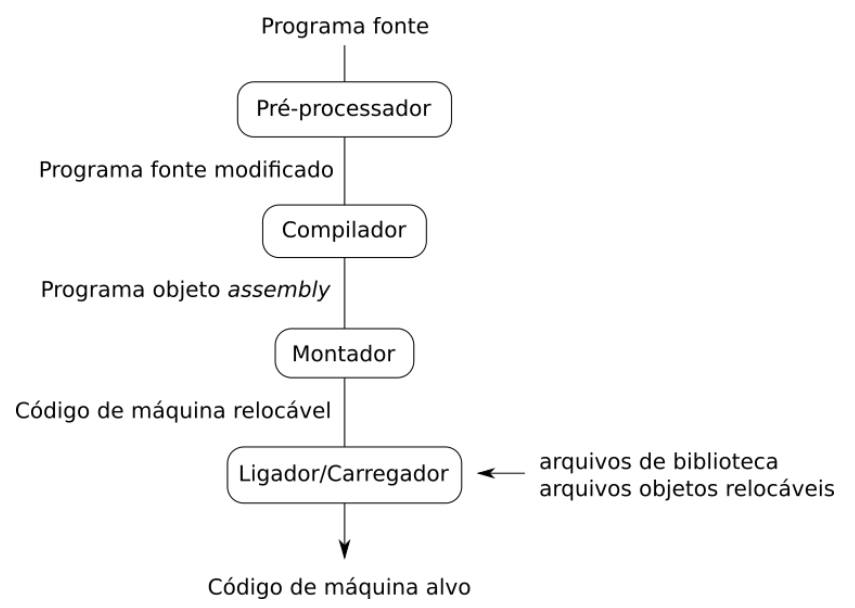

- ▶ Vamos compilar um simples programa em C para entender as etapas;
- $\triangleright$  considere uma pasta *projeto* com o seguinte conteúdo:
	- $\triangleright$  Subdiretório *include* com o arquivo *biblioteca.h*;
	- $\blacktriangleright$  subdiretórios lib e bin vazios;
	- $\blacktriangleright$  subdiretório src com os arquivos main.c e biblioteca.c.
- $\triangleright$  nós vamos criar uma biblioteca e usá-la em um programa principal;
- $\triangleright$  a divisão do programa em vários arquivos é regra em programas não triviais.

```
/*** Conteúdo de biblioteca.h ***/
void funcao_da_biblioteca();
```

```
/*** Conteúdo de biblioteca.c ***/
\#include \leqstdio.h>
void funcao_da_biblioteca() {
   printf("Olá Mundo da Biblioteca.\n");
   return;
}
```

```
/*** Conteúdo de main.c ***/
#include <stdio.h>
#include "biblioteca.h"
int main(int argc, char *argv[]) {
  funcao_da_biblioteca();
  return 0;
}
```
- $\triangleright$  O exemplo é trivial, mas já envolve muitos passos;
- $\blacktriangleright$  um programa complexo, com centenas de arquivos fonte, compilado da forma que vamos mostrar seria impraticável;
- $\blacktriangleright$  a maioria utiliza ferramentas (autoconf) para automatizar a compilação:
	- 1. Informações sobre o ambiente são inseridas em um arquivo de configuração;
	- 2. um script chamado configure realiza testes e coleta mais informações sobre o sistema;
	- $3.$  o comando *make* invoca o compilador várias vezes para construir o projeto.
- $\triangleright$  porém, não é o foco da disciplina apresentar as ferramentas autoconf.

\$ cd projeto \$ gcc -Iinclude/ -c src/main.c -o bin/main.o \$ gcc -Iinclude/ -c src/biblioteca.c -fPIC\\ -o bin/biblioteca.o \$ gcc -shared bin/biblioteca.o -o lib/libbiblioteca.so \$ gcc bin/main.o -Llib/ -lbiblioteca -o bin/a.out \$ bin/a.out bin/a.out: error while loading shared libraries \$ LD\_LIBRARY\_PATH=lib/ bin/a.out Olá Mundo da Biblioteca.

# <span id="page-15-0"></span>As Fases de um Compilador

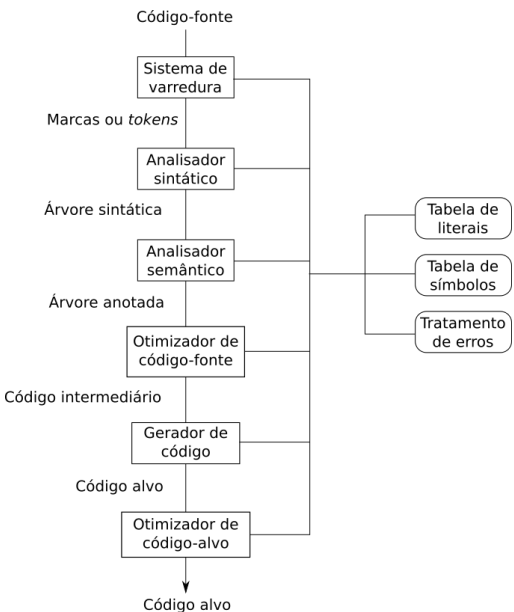

# As Fases de um Compilador

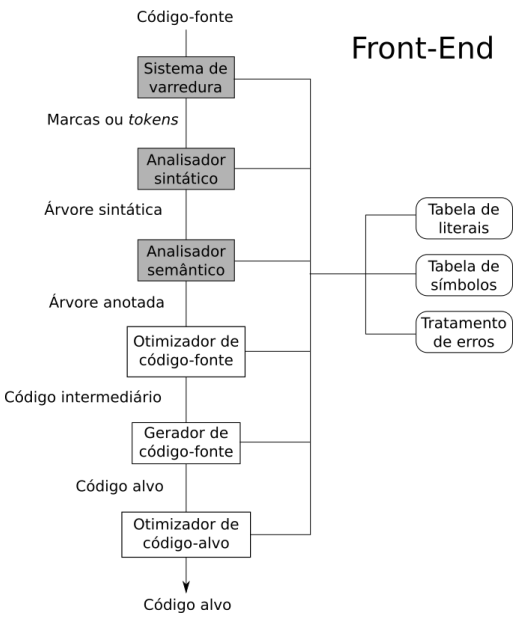

# As Fases de um Compilador

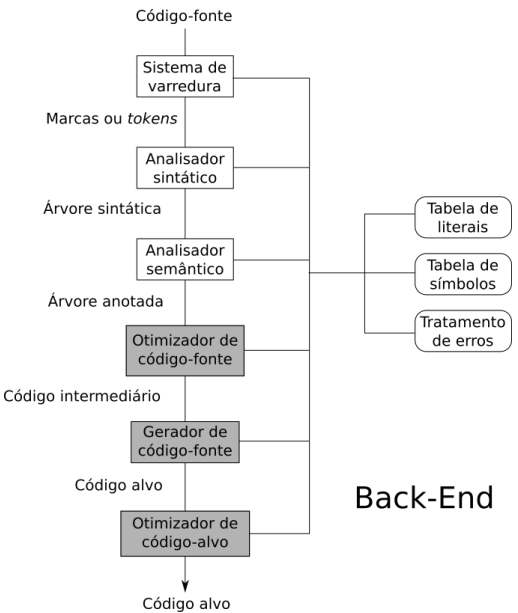

# Varredura ou Análise Léxica

#### Marcas ou tokens

Sequências de caracteres organizadas como unidades significativas.

$$
a \quad [index] = 4 + 2
$$

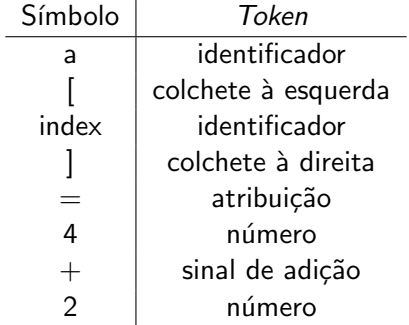

# Analisador Sintático

#### Árvore sintática

Determina os elementos estruturais do programa e seus relacionamentos.

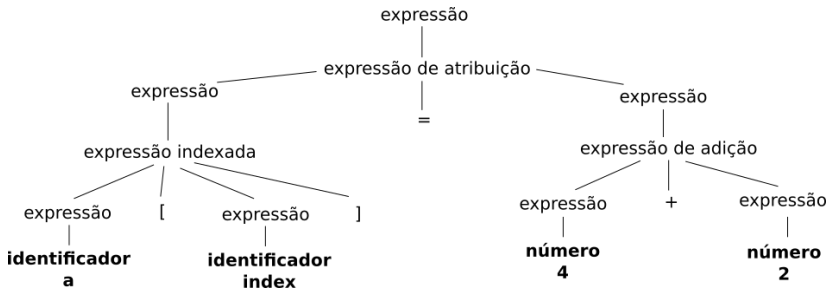

## Analisador Sintático

#### Árvore sintática

Determina os elementos estruturais do programa e seus relacionamentos.

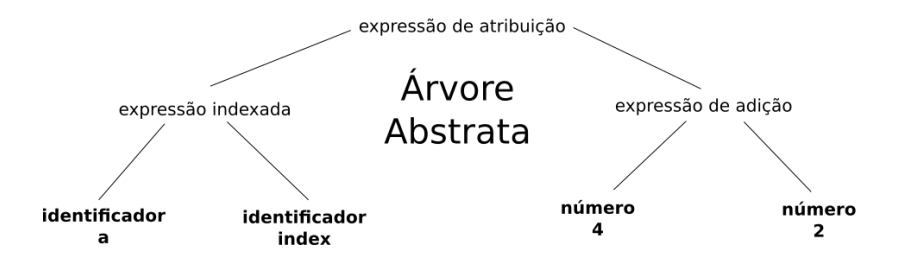

#### Analisador Semântico

#### Verificação de Tipos

Consistência do programa em relação aos tipos empregados.

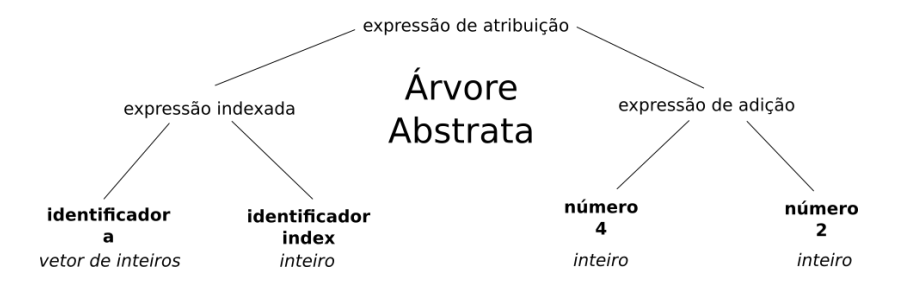

# Otimizador de Código-Fonte

#### Otimizações à Nível da Linguagem de Alto Nível Aplicar técnicas padrão de melhoria no código.

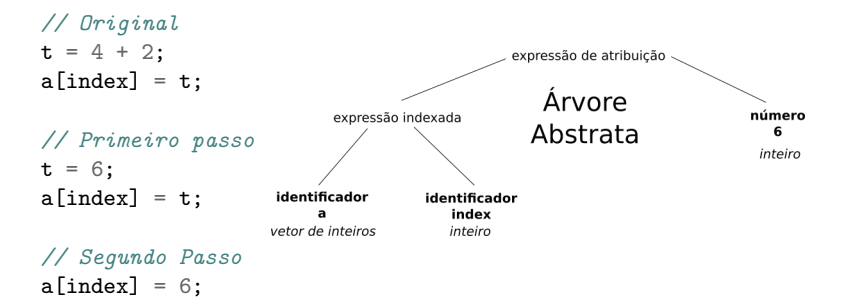

# Gerador de Código

#### Código Objeto

A partir do código intermediário, gera o código objeto. (Obs: Mostramos código de montagem por fins didáticos).

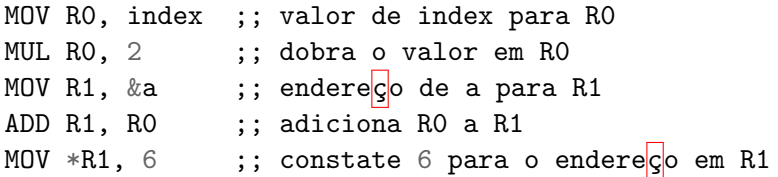

# Otimizador de Código-Alvo

#### Melhorias no Código Objeto

Tira proveiro de características da arquitetura.

MOV R0, index ;; valor de index para R0 SHL RO ;; dobra o valor em RO MOV & a[RO], 6 ;; constante 6 para endere $\frac{|c|}{\sqrt{2}}$  a + 10

#### <span id="page-25-0"></span>Marcas ou Tokens

Descrição do símbolo e cadeia de caracteres associada.

#### Arvóre Sintática

Cada nó é um registro com atributos sintáticos e semânticos.

#### Tabela de Símbolos

Identificadores de funções, variáveis, constantes e tipos de dados.

#### Estruturas de Dados

#### Tabela de Literais

Constantes e cadeias de caractares.

#### Código Intermediário

Estrutura de vida curta que permite manipulações para otimizações.

#### Arquivos Temporários

Quando a memória era pequena, arquivos eram utilizados para armazenas as estruturas do compilador.

### <span id="page-27-0"></span>Questões de Projeto

- $\blacktriangleright$  Análise e síntese;
- $\blacktriangleright$  frente e fundo;
- $\blacktriangleright$  passadas;
- ▶ definições de linguagens;
- ▶ opções e interfaces de um compilador;
- $\blacktriangleright$  tratamento de erros.

### <span id="page-28-0"></span>Reflex˜oes

- $\blacktriangleright$  Em qual linguagem foi feito o primeiro compilador C?
- $\triangleright$  Em qual linguagem são escritos os compiladores C da atualidade?
- $\triangleright$  O compilador Java, é escrito em qual linguagem?
- $\blacktriangleright$  A máquina virtual Java, é escrita em qual linguagem?
- $\triangleright$  Se vou instalar um sistema em um sensor ou sistema embarcado, devo compilar o código no sensor/sistema?

# <span id="page-29-0"></span>A Linguagem TINY

▶ Um curso de compiladores poderia mostrar como construir um compilador de C para a arquitetura x86-64;

- $\blacktriangleright$  seria cansativo para o professor;
- ighthoral os alunos teriam que ter alto conhecimento da especificação de C e de instruções x86-64;
- ▶ o índice de reprovação seria alto!

#### Solução

Utilizar uma linguagem de programação brinquedo para exercitar os conceitos: TINY.

# A Linguagem TINY

```
{ Exemplo de programa em TINY - fatorial }
read x; { inteiro de entrada }
if x > 0 then { n\overline{a} calcula se x \le 0 }
   fact := 1;
   repeat
      fact := fact * x;
      x := x - 1;until x = 0;
   write fact { apresenta o fatorial de x }
end
```
# A Máquina TM

- $\triangleright$  Mesmo para uma linguagem simples como TINY, gerar código  $x86-64 \text{ é árduo}$ ;
- $\triangleright$  a solução novamente é adotar uma máquina brinquedo hipotética;
- ▶ a máquina TM possui apenas instruções básicas, sendo de compreensão mais acessível;
- $\triangleright$  novamente, trabalhamos com linguagem de montagem para facilitar a compreensão, mas a maioria dos compiladores produz código objeto.

# A Máquina TM

```
O código a[index]=6; equivale a:
LDC 1,0(0) coloca 0 no registrador 1
* a instrução abaixo assume que o índice (index)
* está no endereco 10 da memória
LD 0,10(1) coloca valor de 10 + R1 no registrador RO
LDC 1,2(0) coloca 2 no registrador R1
MUL 0,1,0 coloca R1 * R0 em R0
LDC 1,0(0) coloca 0 no registrador R1
* a instrução abaixo assume que a variável a está no
* endere<mark>ç</mark>o 20 da memória
LDA 1,20(1) coloca 20 + R1 no registrador R1
ADD 0,1,0 coloca R1 + R0 no registrador R0
LDC 1,6(0) coloca 6 no registrador R1
ST = 1,0(0) armazena o valor de R1 no endereço 0+R0
```
#### <span id="page-33-0"></span>Dúvidas?

Dúvidas ou comentários?